$3000\,10000$ 

40+50,40 50

 $100$ 

 $1 \quad 100$  $\infty$  and  $\infty$  and  $\infty$ 

**炒股一般放多少钱|刚入炒股需存多少钱到帐号里呀?-股**

 $\frac{a}{\sqrt{a}}$ 

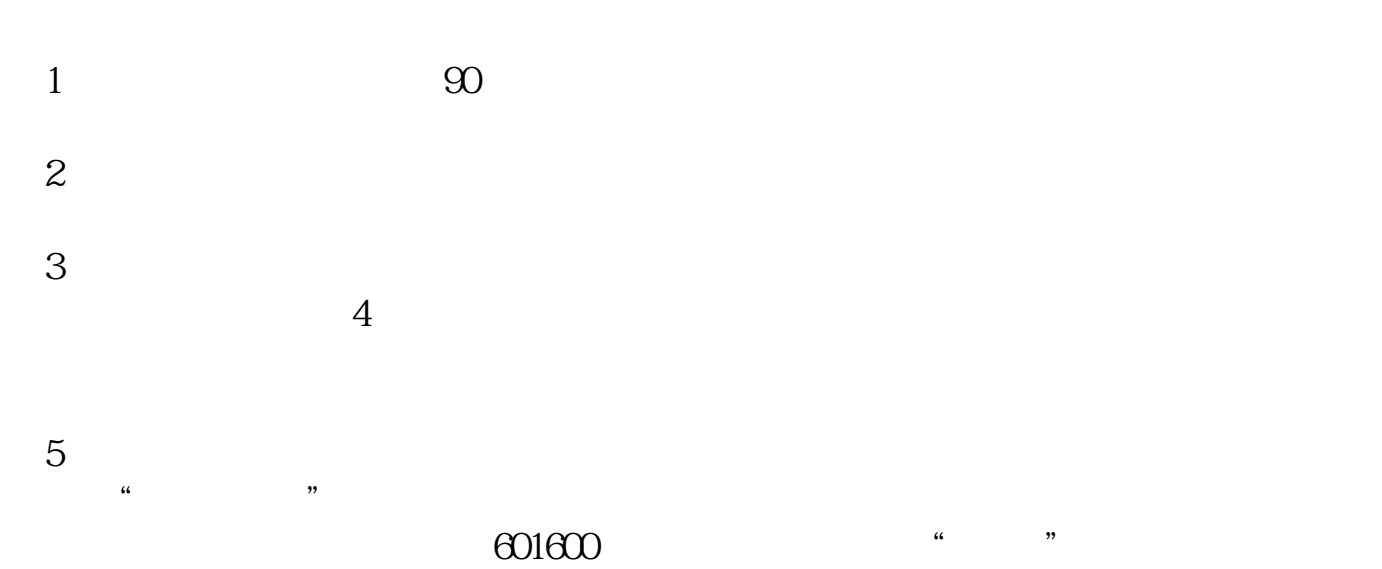

人。这是我们的人,我们会不断的人,我们会不断的人,我们会不断的人,我们会不断的人,我们会不断的人,我们会不断的人,我们会不断的人,我们会不断的人,我们会不断的人

 $2500$ 

 $1000$   $100$   $10$   $1 = 100$  $1000 \t 10$ 

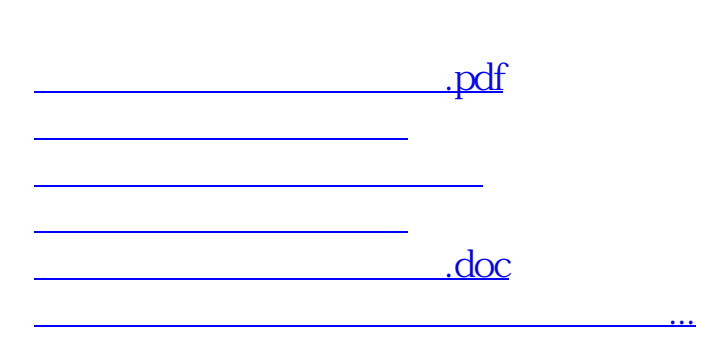

<https://www.gupiaozhishiba.com/chapter/38403260.html>